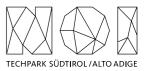

NOI A.G. / S.p.A. Roberto Cavaliere r.cavaliere@noi.bz.it T +39 0471 066 676

# Südtirol Radelt Data Collector v1.1, 07.02.2024

| Preliminary notes             |   |
|-------------------------------|---|
| End-points and authentication | 1 |
| Available services            | 1 |
| Data Collector specification  | 2 |
| Gamification action           | 2 |
| Company gamification actionS  | 5 |

### **Preliminary notes**

The Department Green Mobility of STA launches since many years the "Südtirol Radelt" competition for the promotion of cycling in South Tyrol. In order to do that, they have introduced an APP in which users can manually registers their trips done with a bicycle. The APP is provided by a supplier, Seimal Digital, together with a back-end for the collection of statistical information, that are then published on the web-site <u>https://www.suedtirolradelt.bz.it/</u>

Thanks to a commitment to Seimal Digital, in cooperation with STA a new API has been implemented so to allow the sharing of these statistical information with 3<sup>rd</sup> parties, in particular with the Open Data Hub.

## End-points and authentication

DE: https://www.suedtirolradelt.bz.it/dashboard/api/opendata/

IT: https://www.altoadigepedala.bz.it/dashboard/api/opendata/

Please note that these end-point have to be correctly called as indicated below in order to get valid results. No authentication is foreseen.

Documentation and other useful information: https://opendata.radelt.at/

## Available services

Available services are made available:

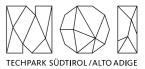

- **Aktionen**: list of competitions available with general statistics (<u>https://www.altoadigepedala.bz.it/dashboard/api/opendata/challenges</u>)
- Organisationen: list of organizations with reference to specific competitions and detailed statistics associated to organizations + actions (<u>https://www.suedtirolradelt.bz.it/dashboard/api/opendata/organisations?</u> <u>challengeld=xxx</u> where xxx is a challengeID)

The web-service "Aktionen" can be called with different input parameters, namely:

- active: boolean indicating if we want to integrate competitions that are closed or open
- limit: number of maximum challenges to be returned
- **offset**: to be used in case of retrieval of information through a paging concept (from which point I would like to get the competitions information, to be used in combination with limit)
- type: type of challenge. Possible values: DISTANCE, POI, JOURNEY

The web-service "Organisationen" can be called with different input parameters, namely:

- **type**: type of organization. Possible values: ASSOCIATION, MUNICIPALITY, WORKPLACE, SCHOOL, UNIVERSITY
- query: default values 'STA'
- challenge\_id: competition ID, to be used to get only the companies participating to a specific competition
- limit: number of maximum organizations to be returned
- offset: to be used in case of retrieval of information through a paging concept (from which point I would like to get the organizations information, to be used in combination with limit)

#### **Data Collector specification**

#### **GAMIFICATION ACTION**

Through the method "Aktionen" it is possible to get the overall statistics of the gamification actions, e.g.:

```
{
   "success": true,
   "data": {
     "challenges": [
        {
        "id": 280,
           "name": "L'Alto Adige pedala 2023",
           "shortName": "L'Alto Adige pedala 2023",
           "shortName": "L'Alto Adige pedala 2023",
           "headerImage": "https://altoadige.radelt.localhost/dashboard/storage/chal-
lenges/0rRUo8oxILBG2BWS6yAu3m7BmZpx1KFPegg8zzzh.jpg",
           "start": "2022-12-31T23:00:00.000002",
           "end": "2023-12-31T22:59:59.000002",
```

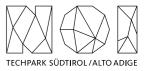

```
"registrationStart": "2022-12-31T23:00:00.000000Z",
  "registrationEnd": "2023-12-31T22:59:59.000000Z",
  "type": "DISTANCE",
  "isExternal": false,
  "canOrganisationsSignup": true,
  "statistics": {
    "challenge": {
      "id": 49256383,
      "challenge_id": 280,
      "challenge_name": "L'Alto Adige pedala 2023",
"km_total": 2651388.2,
      "height_meters_total": 11065917.64,
      "km average": 8337.7,
      "kcal": 78968946.2,
      "co2": 467704.88,
      "m2 trees": 23385.24,
      "money saved": 914728.9,
      "physical_activity_percentage": null,
      "number of people": 2766,
      "created at": "2023-11-15T02:32:03.000000Z",
      "organisation_count": 186,
      "workplace_count": 121,
      "school count": 8,
      "municipality_count": 42,
      "association_count": 13,
      "university_count": 2,
      "name": "L'Alto Adige pedala 2023",
      "challenge_type": "DISTANCE"
    }
  }
},
{
  "id": 379,
 .....
```

The proposal is to store each challenge as a "station", and to save the corresponding KPI as measurements. Therefore we can imagine to have a "virtual" station with stationtype = GamificationAction, with following mapping:

| id                | stationcode |
|-------------------|-------------|
| name              | name        |
| shortName         | METADATA    |
| Slug _            | METADATA    |
| headerImage       | METADATA    |
| Start =           | METADATA    |
| End               | METADATA    |
| registrationStart | METADATA    |

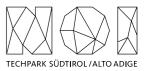

| registrationEnd        | METADATA |
|------------------------|----------|
| type                   | METADATA |
| isExternal             | METADATA |
| canOrganisationsSignup | METADATA |

Please note that the fields linked to METADATA mean that have to be stored in the metadata table. The following additional aspects have to be taken into account:

- origin: to be set as "SuedtirolRadelt\_AltoAdigePedala"
- **pointprojection**: in this case we don't have coordinates in the API, because of the nature of the data. Proposal: separate CSV file in which we can define the locations arbitrarily, for each station / challenge
- stationtype: to be set as "GamificationAction"

The following types are provided and are to be integrated (proposal: recovery of the data every 10 minutes):

| km_total            | Total amount of kilometers registered                                 | 600 |
|---------------------|-----------------------------------------------------------------------|-----|
| height_meters_total | Total amount of height meters registered                              | 600 |
| km_average          | Average number of kilometers registered (km_total / number_of_people) | 600 |
| kcal                | Total amount of kilocalories registered / calculated                  | 600 |
| co2                 | Total amount of CO2 emissions savings (expressed in xxx)              | 600 |
| m2_trees            | Total equivalent tree area created with CO2 savings                   | 600 |
| money_saved         | Total amount of money saved                                           | 600 |
| number_of_people    | Total number of registered users                                      | 600 |
| organization_count  | Total number of registered organizations                              | 600 |
| workplace_count     | Total number of registered workplaces                                 | 600 |
| school_count        | Total number of registered schools                                    | 600 |
| municipality_count  | Total number of registered municipalities                             | 600 |
| association_count   | Total number of registered associations                               | 600 |
| university_count    | Total number of registered universities                               | 600 |

The associated statistics have to be stored as measurement. Please use the field "created\_at" in the API to populate the field "timestamp" in the Open Data Hub database.

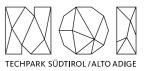

#### **COMPANY GAMIFICATION ACTIONS**

Through the method "Organisationen" it is possible to get the overall statistics of the gamification actions, but specifically related to a specific company, e.g.:

```
{
 "success": true,
 "data": {
  "organisations": [
   {
     "id": 1504,
     "name": "Gemeinde Leifers - Comune di Laives",
     "type": "MUNICIPALITY",
     "logo": "https://altoadige.radelt.localhost/dashboard/storage/organisations/organisations/Logo_1504.jpg",
     "website": "http://www.comune.laives.bz.it",
     "peopleTotal": 18100,
     "statistics": {
      "challengeStatistics": [
       {
         "id": 49256209,
         "challenge_id": 280,
         "challenge_name": "L'Alto Adige pedala 2023",
         "km_total": 44917.6,
         "height_meters_total": 89452,
         "km_average": 141.3,
         "kcal": 1337825.8,
         "co2": 7923.46.
        "m2_trees": 396.17,
         "money_saved": 15496.6,
         "physical_activity_percentage": null,
         "number_of_people": 60,
         "created at": "2023-11-15T02:30:09.000000Z",
         "name": "L'Alto Adige pedala 2023",
         "challenge_type": "DISTANCE"
       }
      ]
    }
   },
    {
     "id": 1505,
```

....

The proposal is to store each challenge associated to a specific company as a "station", and to save the corresponding KPI as measurements. Therefore we can imagine to have a "virtual" station with stationtype = CompanyGamificationAction, with following mapping:

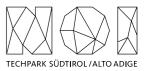

| id-challenge_id     | stationcode |
|---------------------|-------------|
| name-challenge_name | name        |
| type                | METADATA    |
| logo                | METADATA    |
| website             | METADATA    |
| peopleTotal         | METADATA    |
| Cralenge_type       | METADATA    |

Please note that the fields linked to METADATA mean that have to be stored in the metadata table. The following additional aspects have to be taken into account:

- origin: to be set as "SuedtirolRadelt\_AltoAdigePedala"
- **pointprojection**: in this case we don't have coordinates in the API, because of the nature of the data. Proposal: separate CSV file in which we can define the locations arbitrarily, for each station / challenge.
- stationtype: to be set as "CompanyGamificationAction"

Please note that each organization can be characterized by a structure called "children". In this case, father / child organizations are represented. However, since challenge statistics are not available at a level of child organizations, this kind of detail is not considered.

The following types are provided and are to be integrated (proposal: recovery of the data every 10 minutes):

| km_total            | Total amount of kilometers registered                                 | 600 |
|---------------------|-----------------------------------------------------------------------|-----|
| height_meters_total | Total amount of height meters registered                              | 600 |
| km_average          | Average number of kilometers registered (km_total / number_of_people) | 600 |
| kcal                | Total amount of kilocalories registered / calculated                  | 600 |
| co2                 | Total amount of CO2 emissions savings (expressed in xxx)              | 600 |
| m2_trees            | Total equivalent tree area created with CO2 savings                   | 600 |
| money_saved         | Total amount of money saved                                           | 600 |
| number_of_people    | Total number of registered users                                      | 600 |

Of course the same data type have to be used for both type of stations. The associated statistics have to be stored as measurement. Please use the field "created\_at" in the API to populate the field "timestamp" in the Open Data Hub database.